# The DevOps Approach: System z Deployment Automation with **UrbanCode**

**DevOps | IBM**

© 2013 IBM Corporation

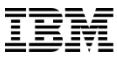

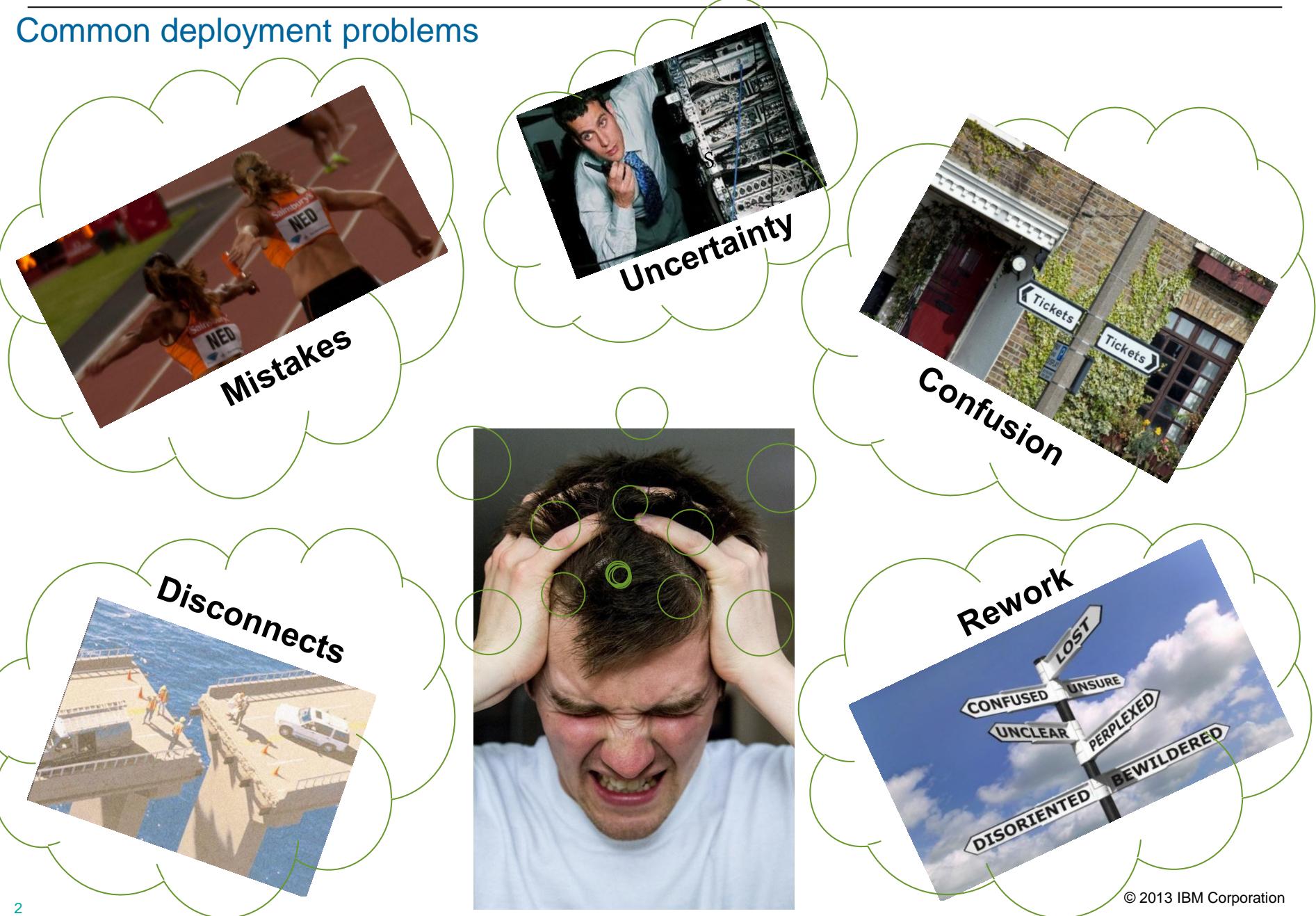

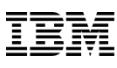

## What's going wrong?

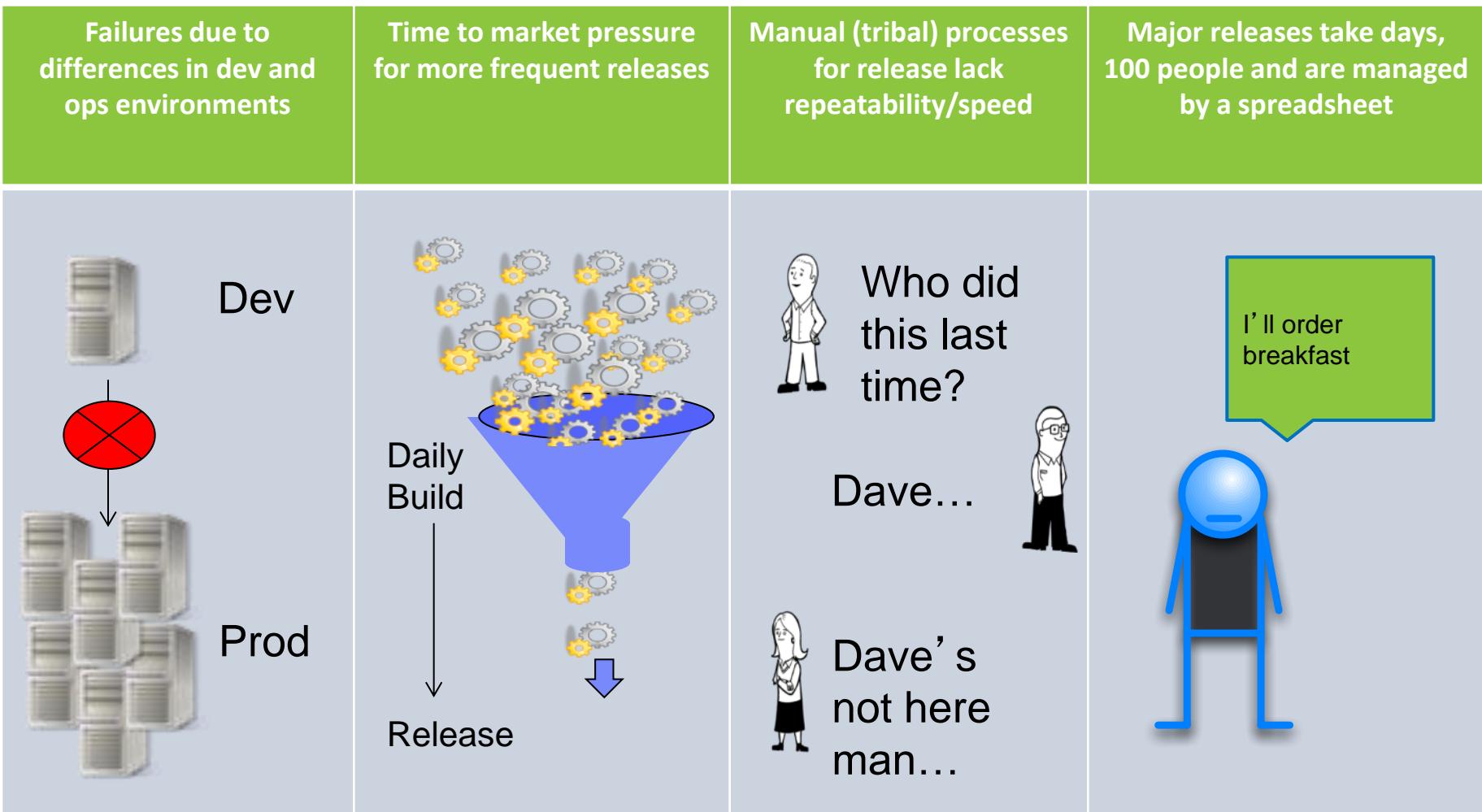

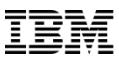

#### The Ideal of Service Delivery

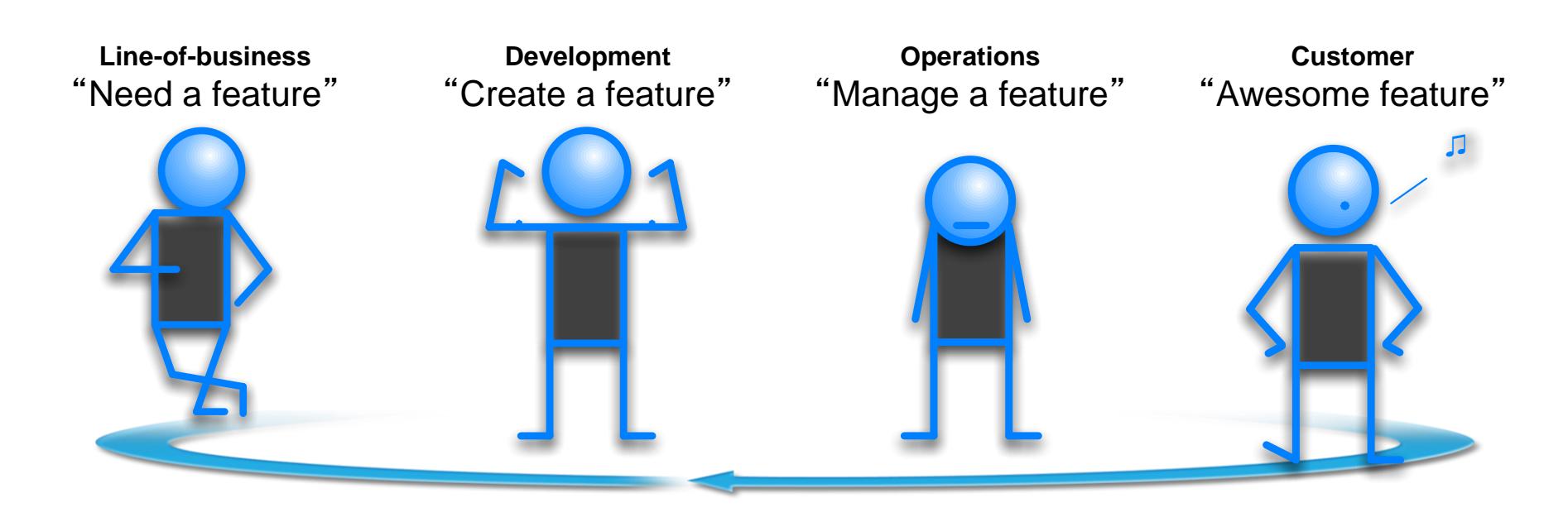

#### The Reality of Service Delivery

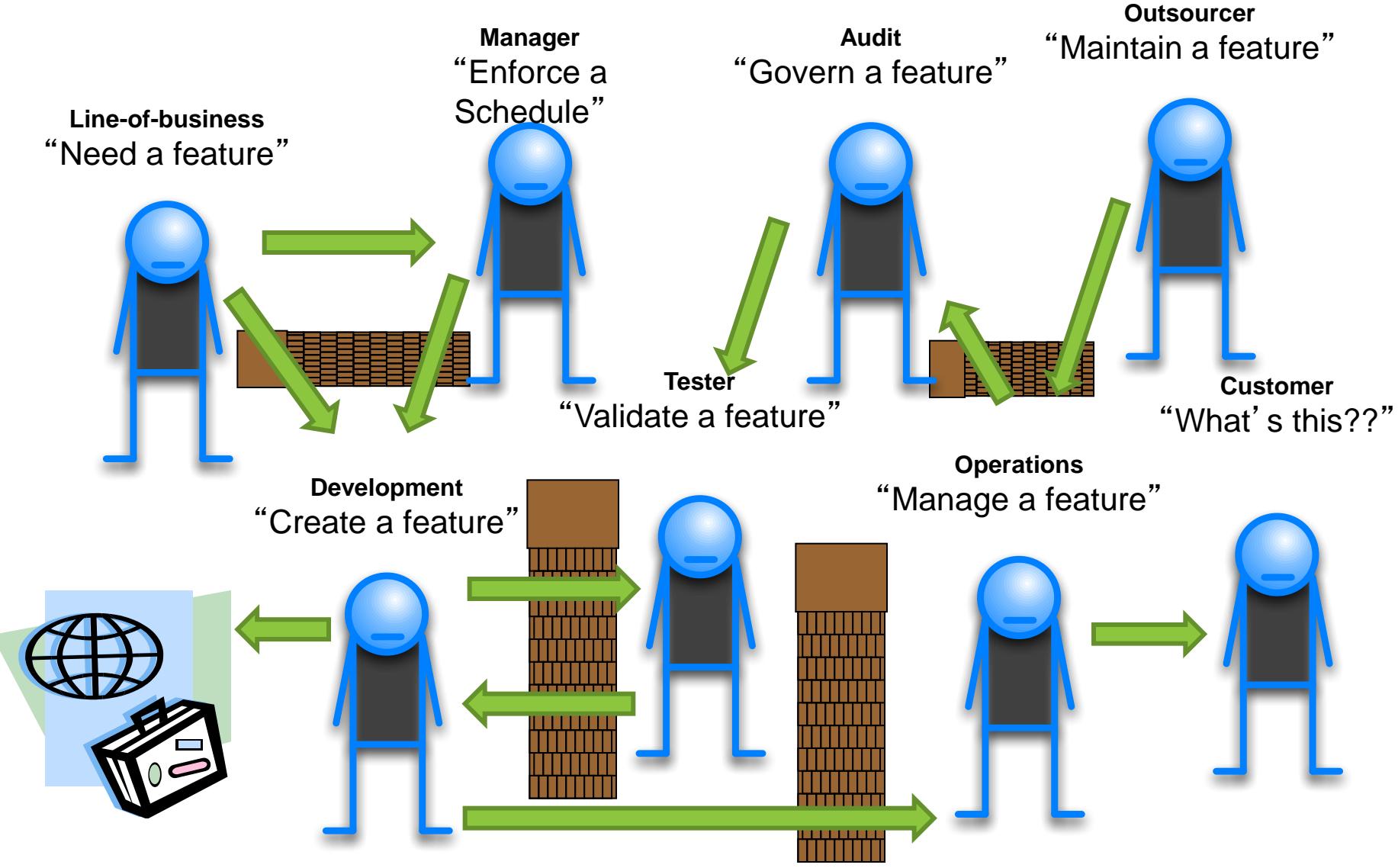

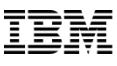

#### Large Releases Increase Risk

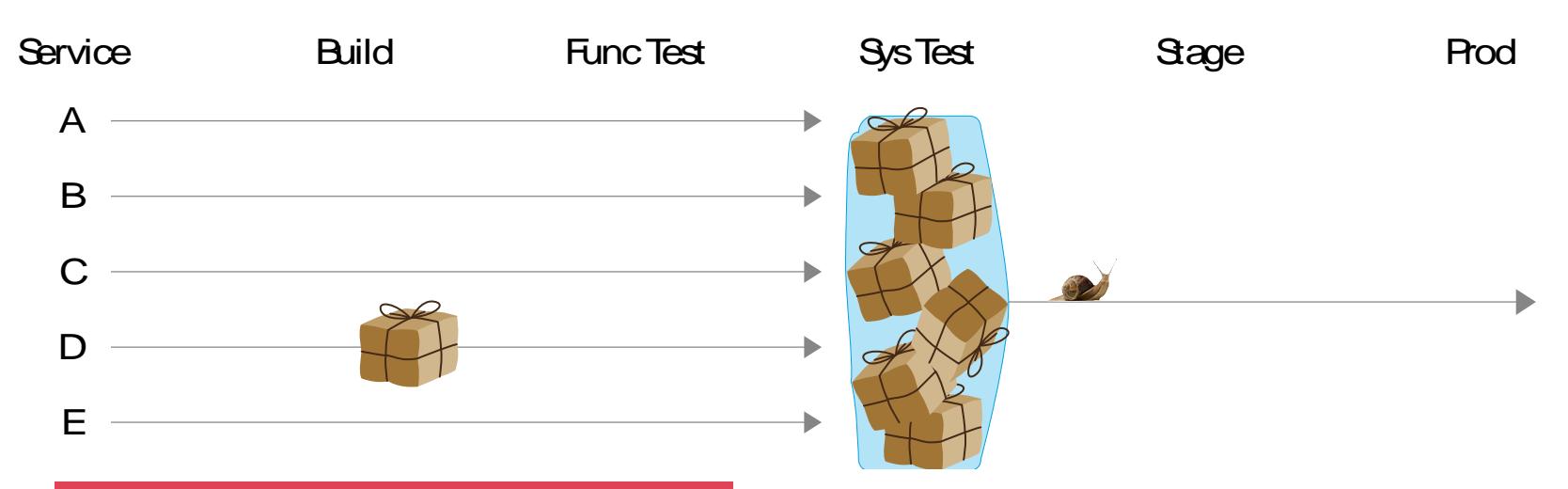

## **Large Batch Sizes**

- Services: Many
- Dependencies: Many
- Changes: Many
- Complexity: Large
- Impact of Failure: Large
- Failure Analysis: Difficult

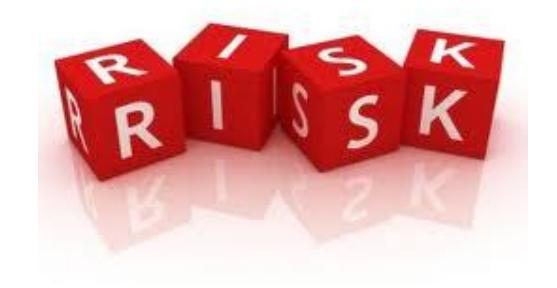

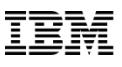

#### Scope and size reduction reduces risk

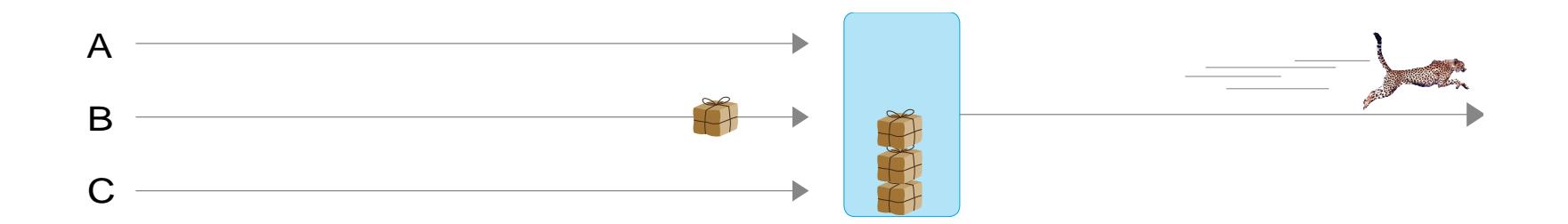

#### **Small Batch Size**

- Services: Few
- Dependencies: Few
- Changes: Few
- Complexity: Small
- Impact of Failure: Small
- Failure Analysis: Simple

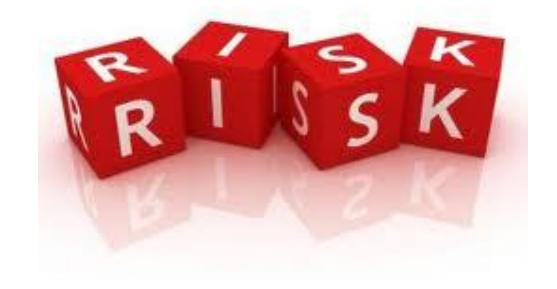

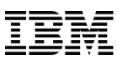

#### Solution: A Continuous Delivery Pipeline

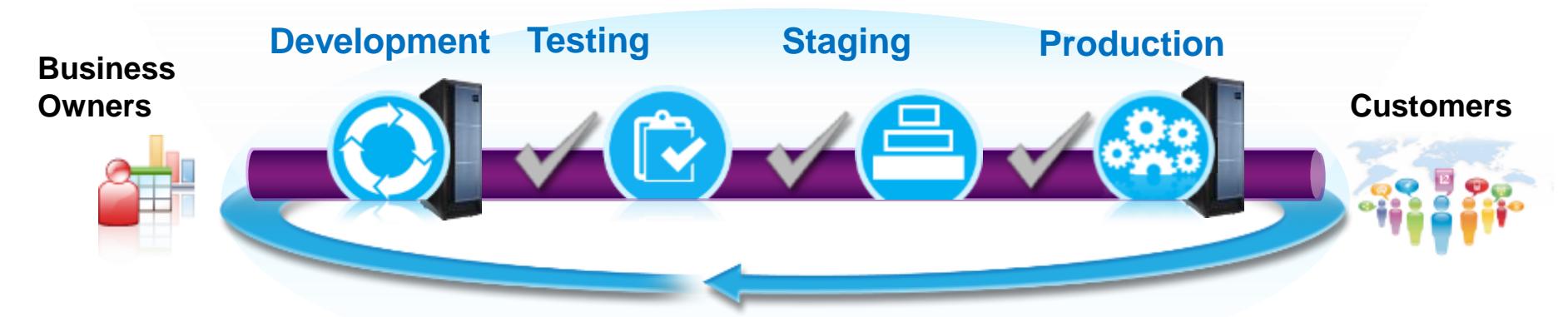

Ensure applications are production-ready throughout the lifecycle and can be released at any time while minimizing rollback due to quality issues

- Validate on more production-like conditions earlier
- Automate hand-offs/promotions to increase velocity through the different stages
- Standardization on processes and assets between Dev and Ops
- Automated monitoring and dashboarding of quality and performance against service level agreements at multiple stages

## Investing in Release Automation … Introducing UrbanCode

*Enabling clients to more rapidly deliver mobile, cloud, big data and traditional applications with high quality and low risk*

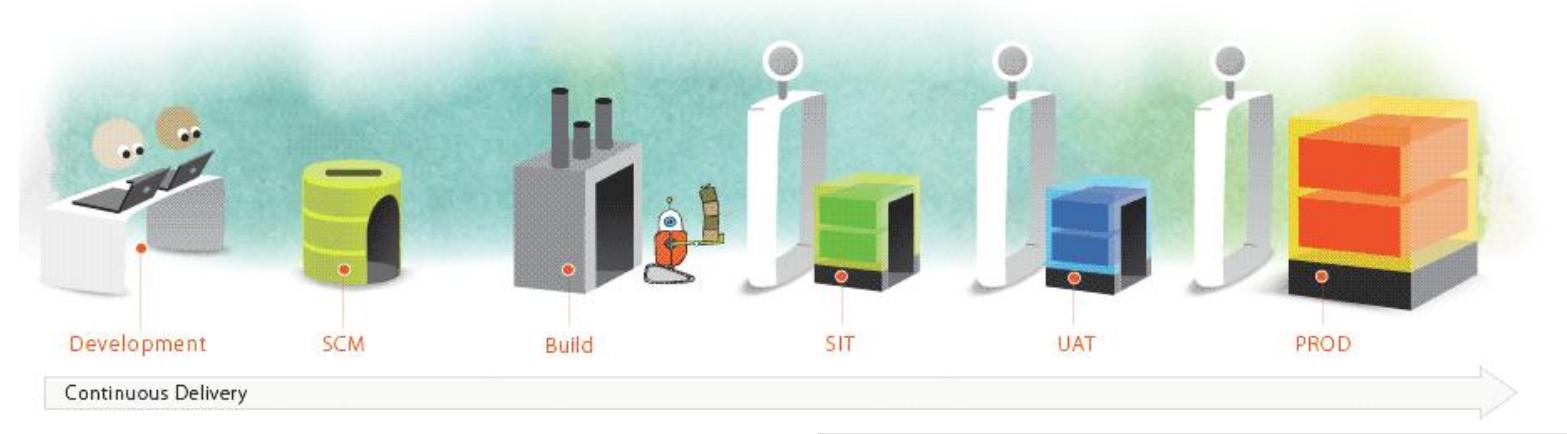

#### **Drive down cost**

Remove manual effort and wasted resource time with push button deployment processes

#### **Speed time to market**

Simple, graphical process designer, with built-in actions to quickly create deployment automation

#### **Reduce risk**

Robust configuration management, coordinated release processes, audits, and traceability

**IBM UrbanCode Deploy orchestrates and** automates the deployment of applications, databases and configurations into development, test and production environments, helping to drive down cost, speed time to market with reduced risk.

**IBM UrbanCode Release** is an intelligent collaboration release management solution that replaces error-prone manual spreadsheets and streamlines release activities for application and infrastructure changes.

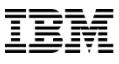

# Architecture

## UrbanCode Deploy manages deployment of applications

#### **Components**

■ Tiers or services

#### **Environments**

- Target servers
- **Environment specific configurations**

#### Processes

- Coordinates component level processes
- **Same processes used across environments**

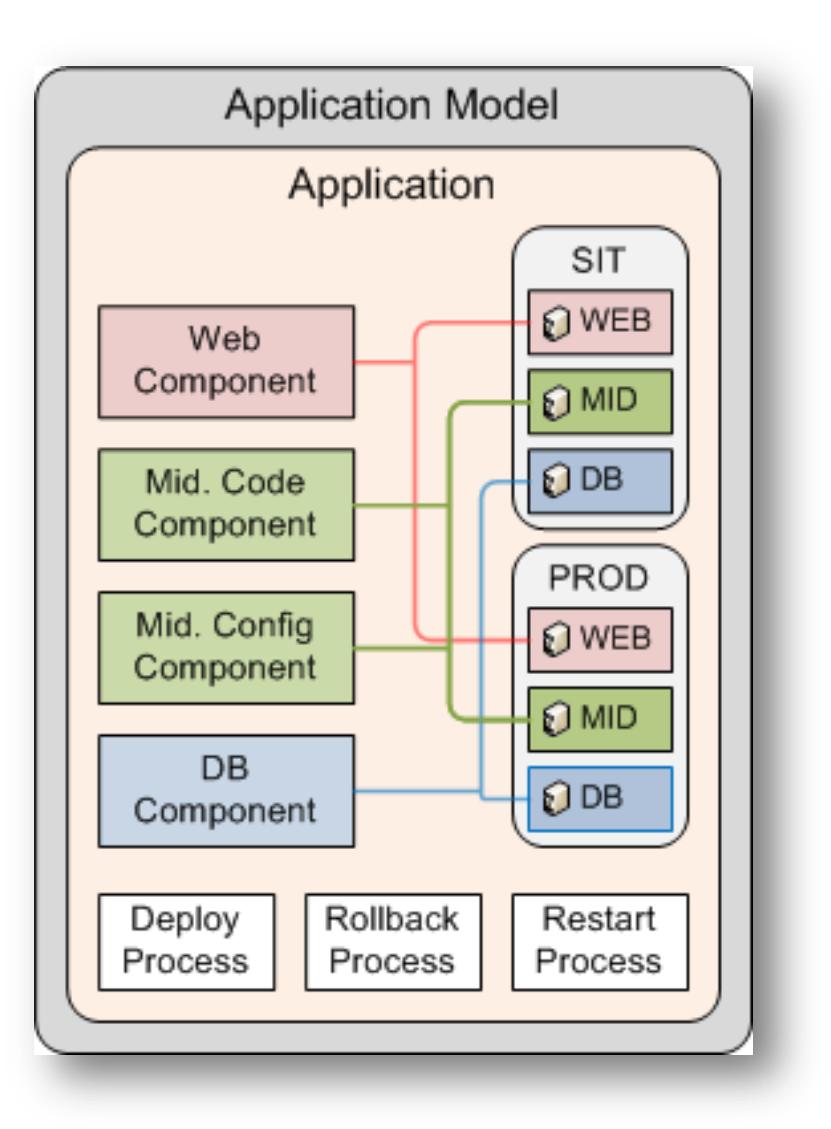

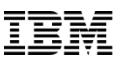

#### The Basics

# Application

- –A logical grouping of deployables
- –Single unit of management
- –Self-contained definitions of automation, target environments
- –Create Snapshots for "good" sets of versioned **Components**

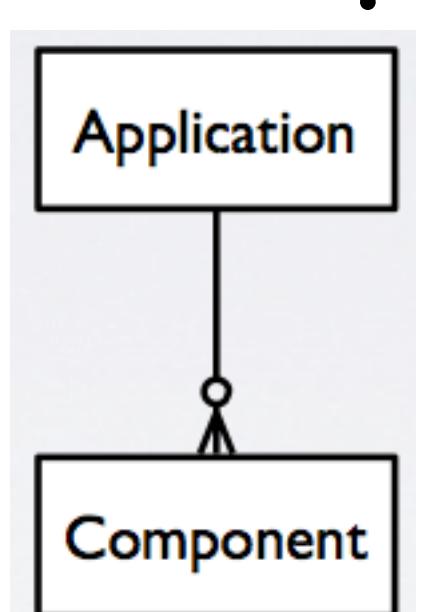

- **Component** 
	- Files or configuration to be deployed, steps to deploy them
	- Generally mapped to something in an external system
	- **Components are versioned and associated with artifacts**
	- May contain binaries or scripts

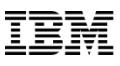

#### Understanding the World

- Understand computing objects as "Resources"
- **Resources map to Agents**
- Every OS has an agent, and each agent corresponds to a resource
- Child resources can be created to represent logical containers/spaces
- Components are mapped onto Resources

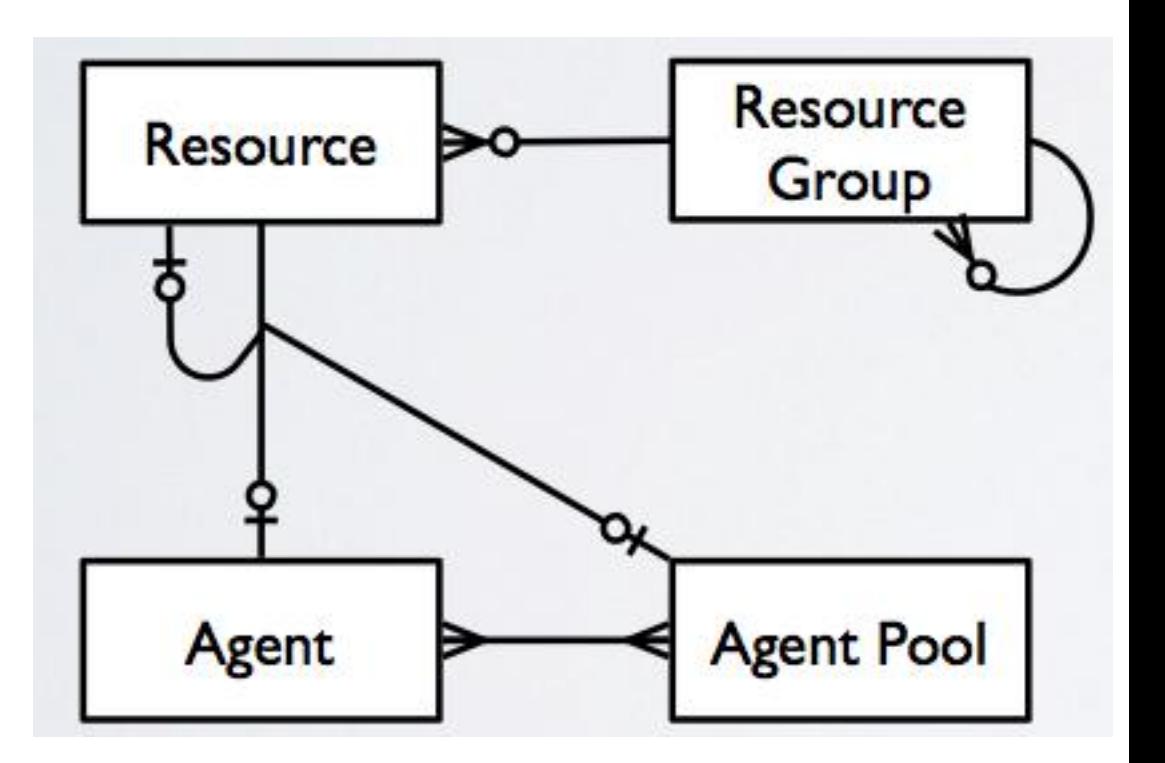

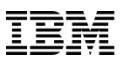

## Bringing it together: Environment (v4.x)

- Combines resources into a single logical deployment target
- **Specifies 0+ resources or** groups for each component
- Good place for environment configuration (database URL, etc)

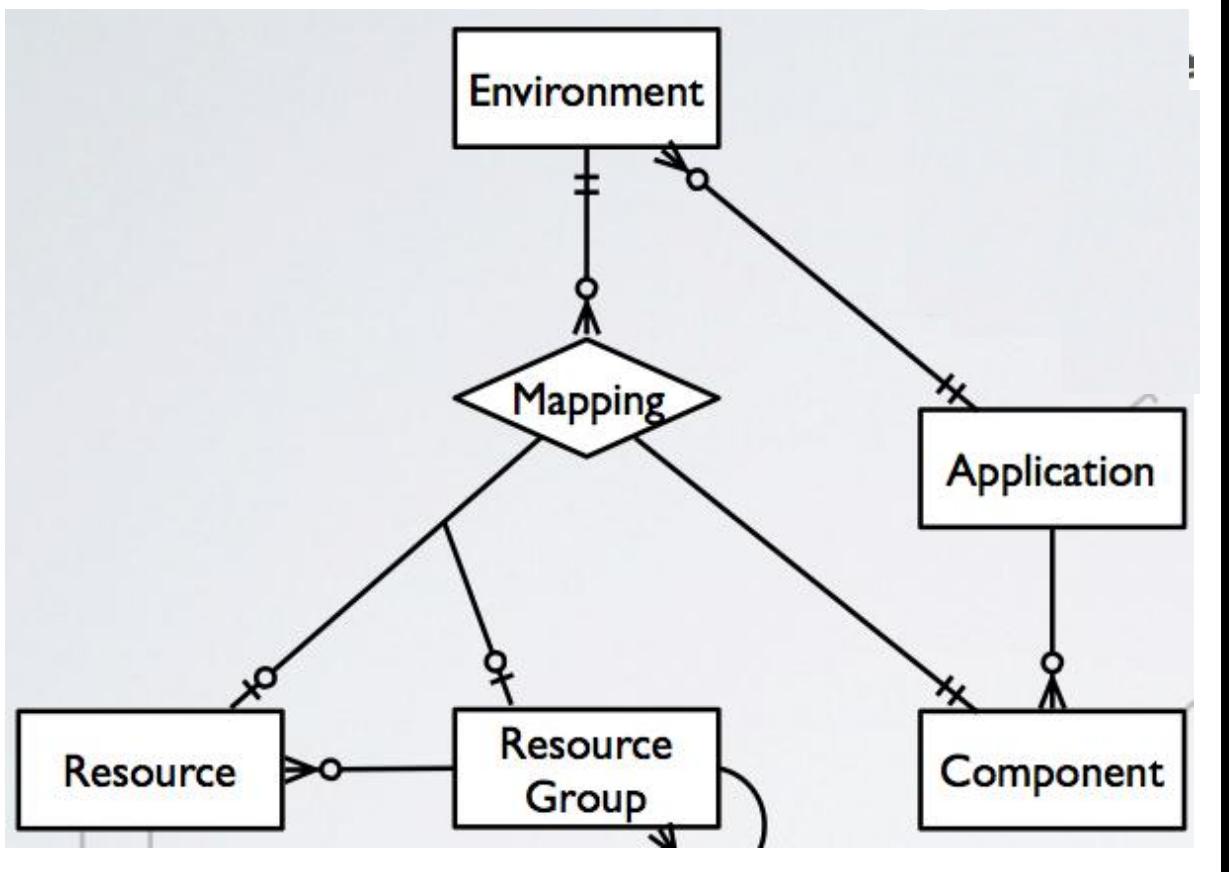

## Understanding Environments in UrbanCode Deploy

- UrbanCode Deploy v6.0 introduces a global Resource hierarchy
- Resources can be organized into groups for your Lines of Business, Applications, Environment classes (Dev, QA, Cert, Prod, etc)
- Component Resources exist in the tree and Component versions are matched to the appropriate resource when deployed

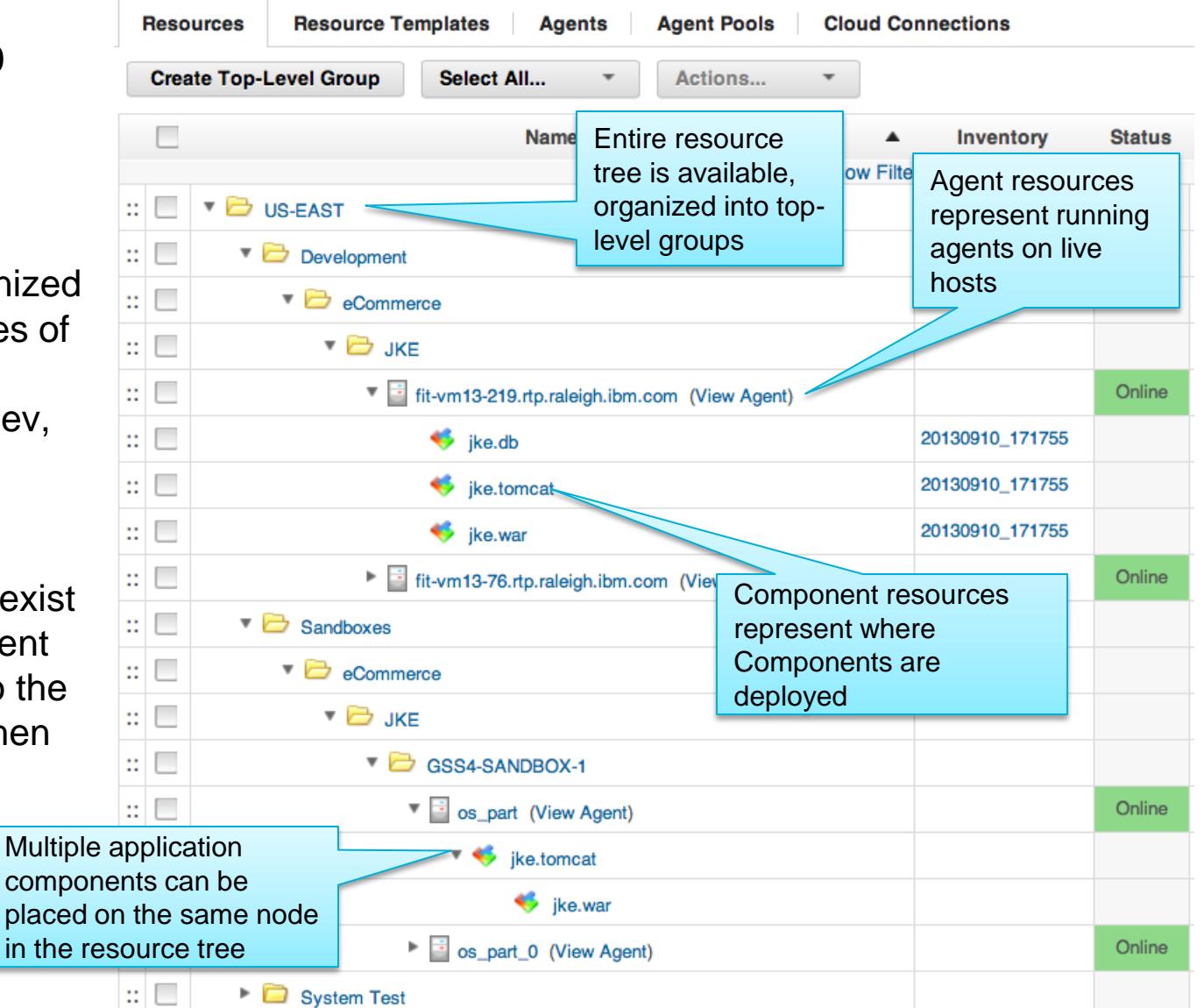

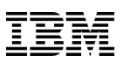

## Application versioning is critical

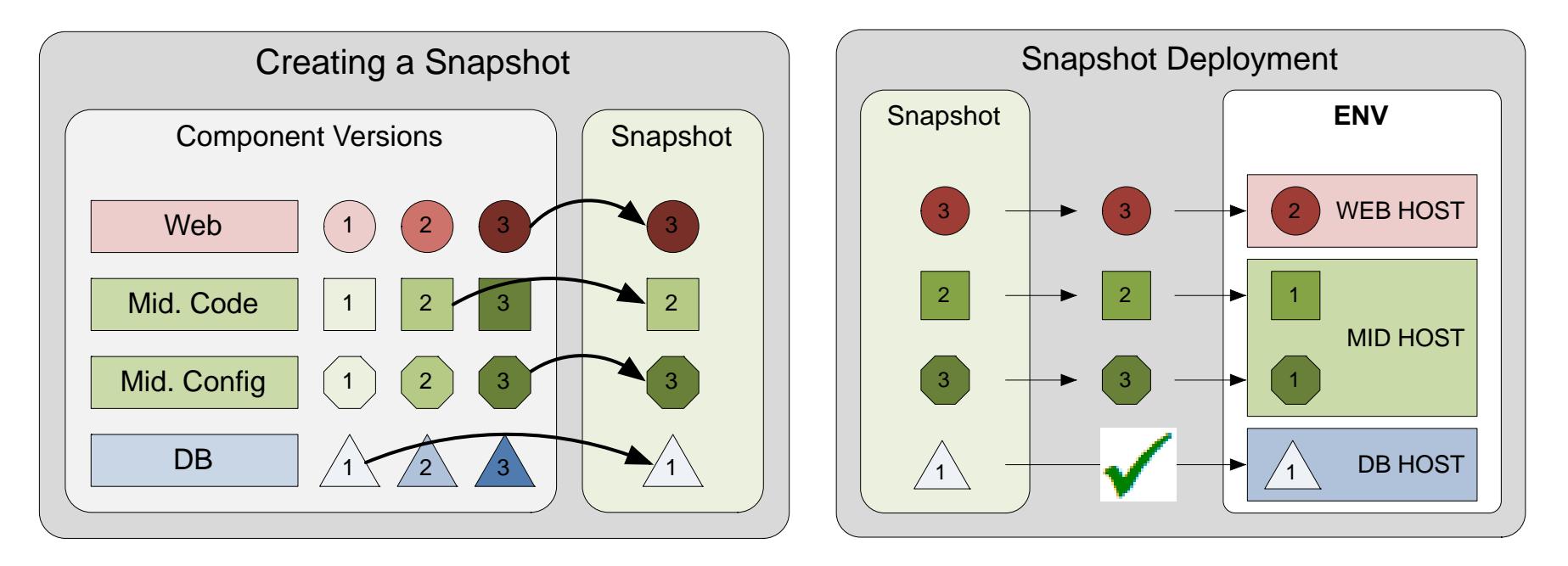

- Version components, configurations, and processes
- Manage a set of tested component versions as a single unit
- Promote snapshots between environments
- Ensures higher quality by guaranteeing the correct versions of related components are deployed together

## Mainframe Deployment Automation with IBM UrbanCode Deploy

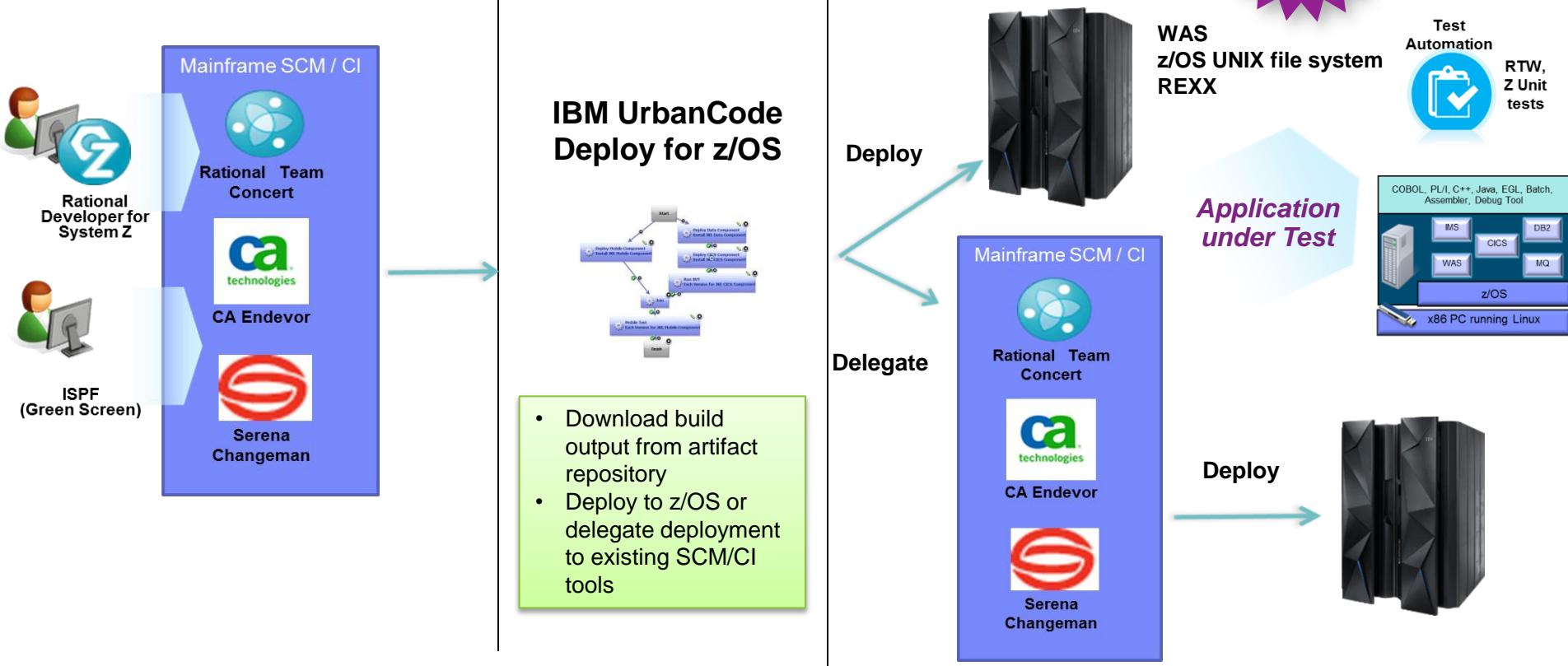

- Support for UrbanCode Deploy Server and Agent on zLinux *Available in v6.0*
	- Initial deployment automation support of applications on z/OS *Available in v6.0.1*
		- z/OS UCD agent will run deployment activities directly (e.g. file operations, deploying to application servers, running shell scripts including REXX)
		- z/OS UCD agent interacts directly with an existing mainframe deployment tools to delegate deployment and promotion

raj<br>alable

# UrbanCode Release *Release planning and coordination* **Application**

- Plan the release day
- Execute the release
- Communicate what's going on
- Allocate environments to releases
- Tie release back to development

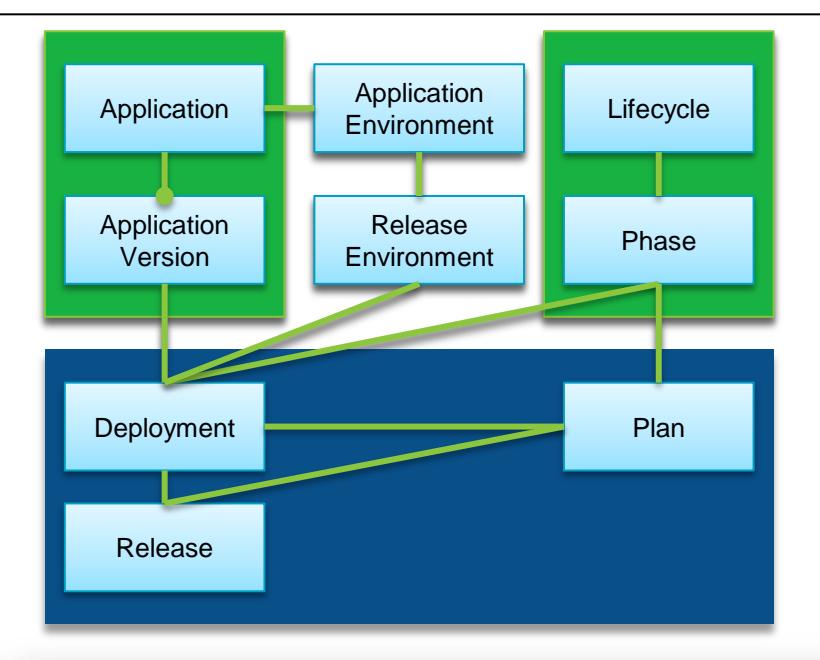

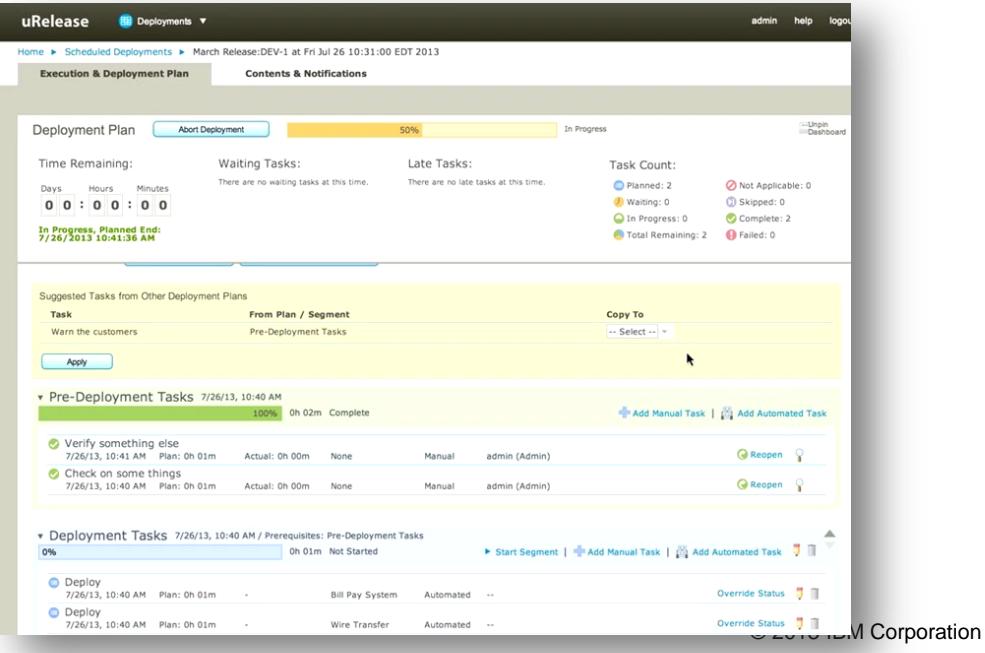

# Delivery Pipeline

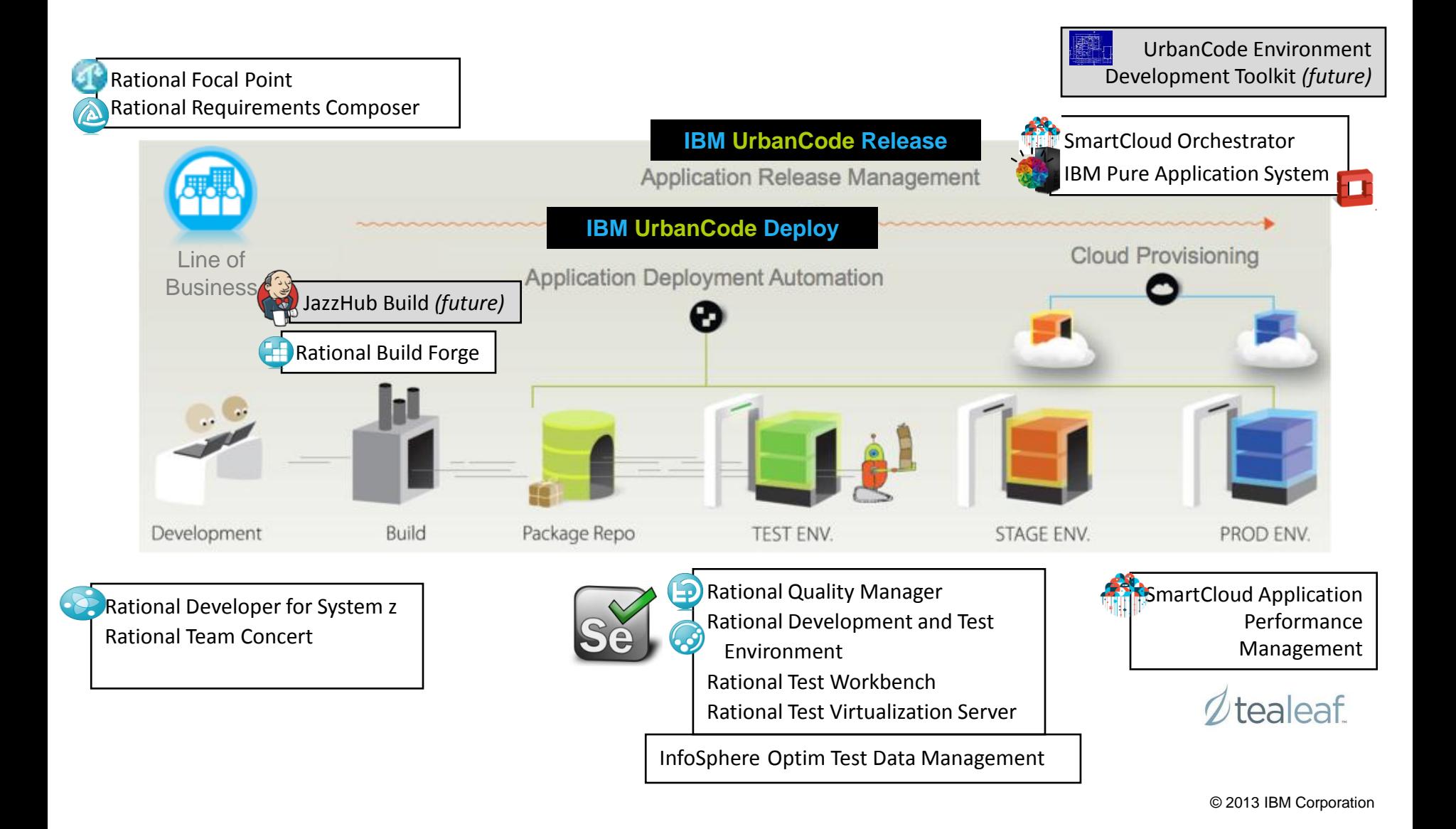

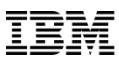

# Deploy and Release Positioning

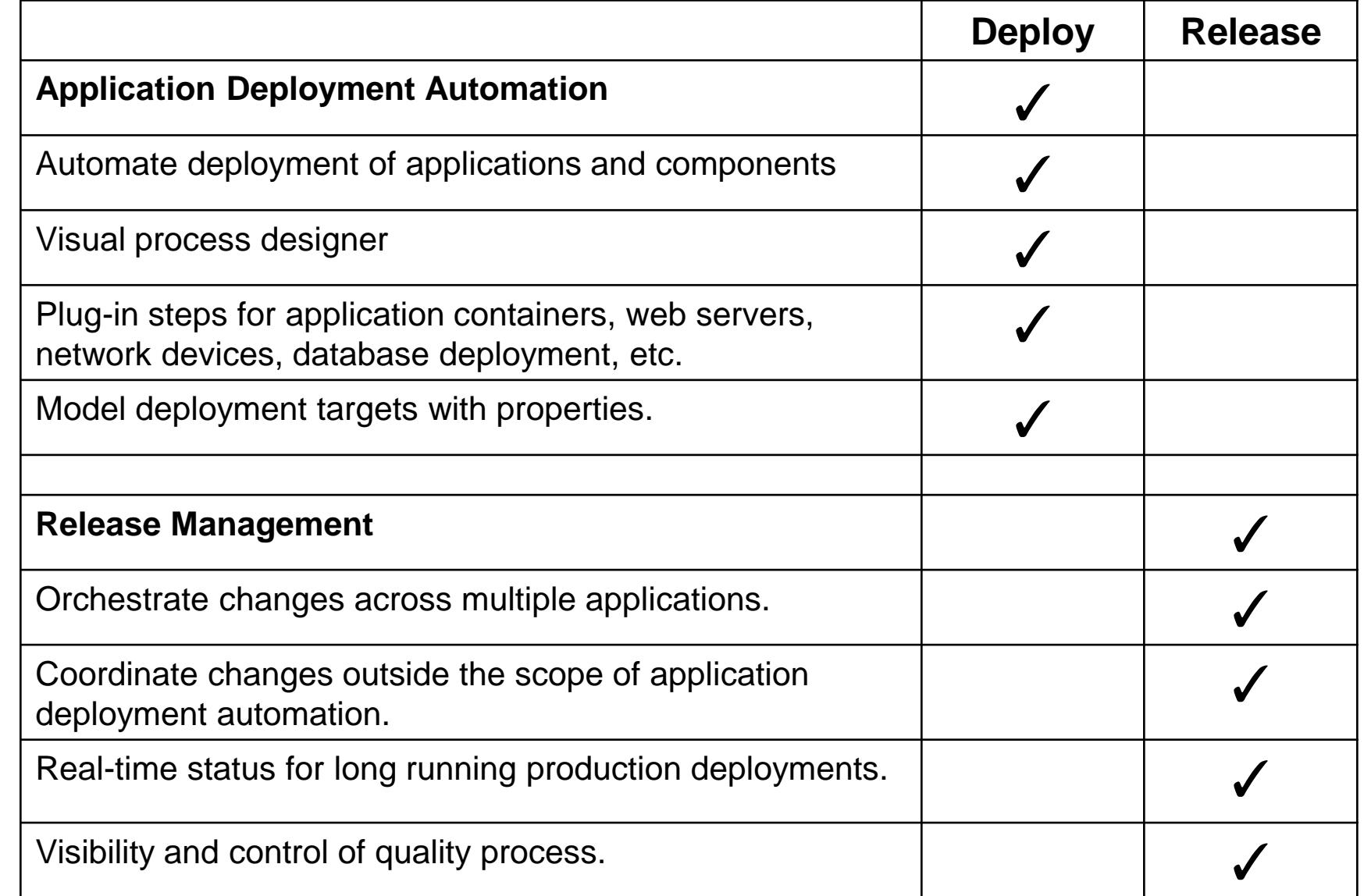

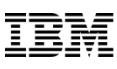

# UrbanCode solutions deliver measureable business results

#### *International Investment Firm Driving Down Costs*

Release process required considerable effort and delayed by manually-introduced errors

- Solution: Automated release process
- Results: Cost avoidance of over \$2.3M/year, reduced release time from 2-3 days to 1-2 hours and virtually eliminated test team down-time

#### *Online Retailer Speeding Time-to-Market*

Significant delays getting application changes to production

- Solution: Scaled up continuous deployment
- Results: Deployment time reduced by over 95% with easy scale and deploying to over 250 servers within 2 months of implementation

#### *Higher Education Speeding Time-to-Market*

Agile development teams constrained by slow deployment to dev and test environments

- Solution: Accelerate deployment by enabling development teams to self deploy with automation
- Results: Deployments cut from hours to minutes and a greater number of servers with fewer resources

#### *SaaS Software Provider Reducing Risk*

Difficulty managing multiple customer configurations and versions of software deployed across servers

- Solution: Automate managing configuration and version deployment
- Results: Execute customer specific releases, reduced deployment outages by over 90%

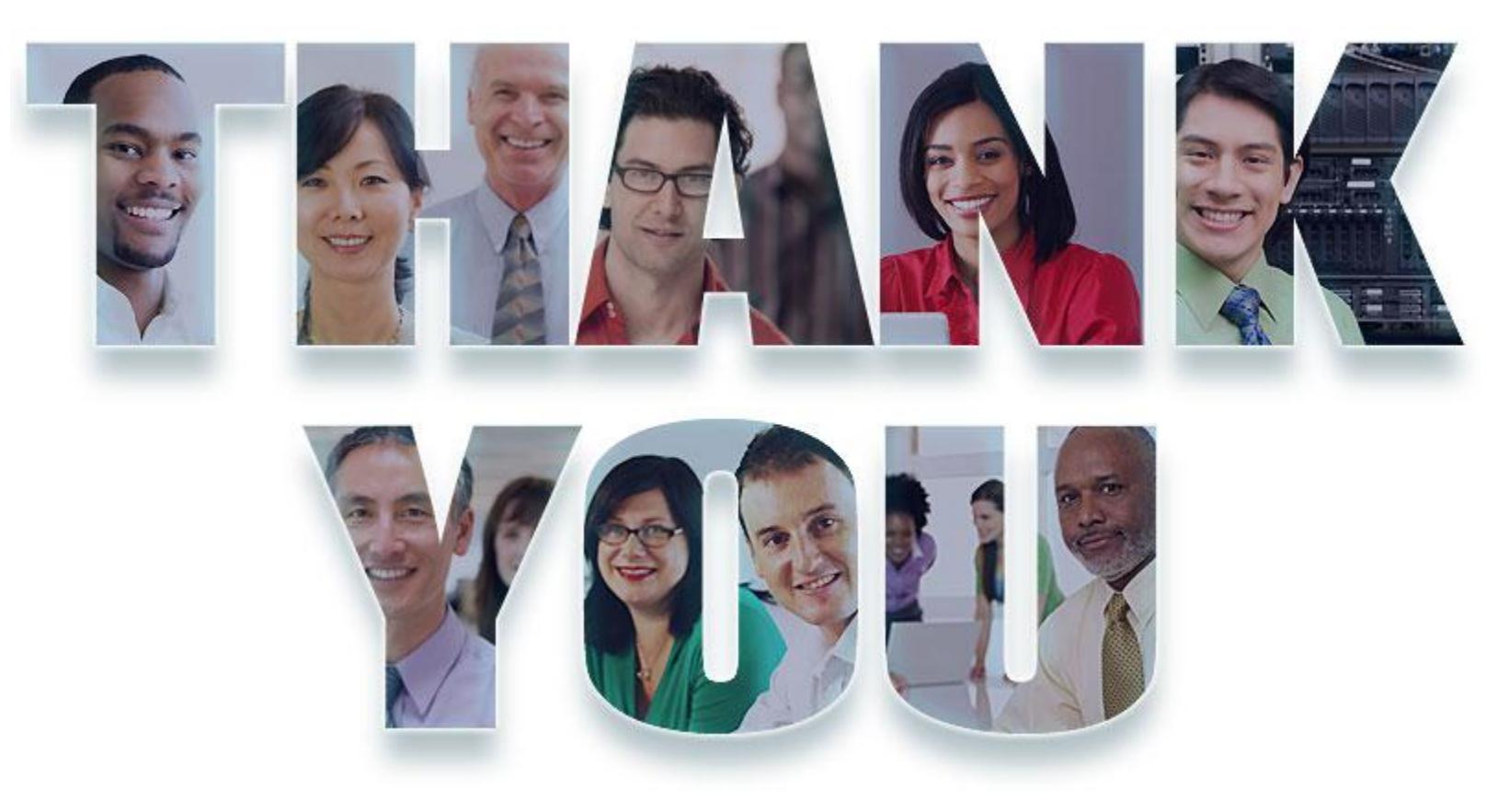

#### **[www.ibm.com/software](http://www.ibm.com/software/rational)**

**© Copyright IBM Corporation 2013. All rights reserved.** The information contained in these materials is provided for informational purposes only, and is provided AS IS without warranty of any kind, express or implied. IBM shall not be responsible for any damages arising out of the use of, or otherwise related to, these materials. Nothing contained in these materials is intended to, nor shall have the effect